HIV Database Workshop [www.hiv.lanl.gov](http://www.hiv.lanl.gov/) seq-info@lanl.gov

**Presenters: Will Fischer, Elizabeth-Sharon Fung**

**Database PIs: Bette Korber, Thomas Leitner, Karina Yusim, Brian Foley** 

**Additional database staff: Werner Abfalterer, Kumkum Ganguly, Jennifer Macke, James Szinger, Elena Giorgi, Hyejin Yoon** 

**Contract Officer Representative: Anjali Singh, NIAID, NIH**

*Theoretical Biology and Biophysics, T-6 Los Alamos National Laboratory*

**HIV DB Workshop slides: https://tinyurl.com/HIVDB-2019-IEDB** 

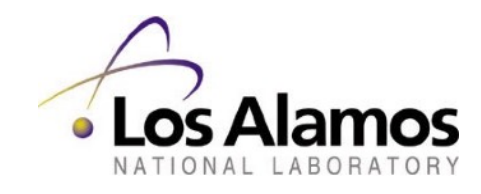

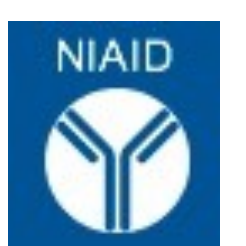

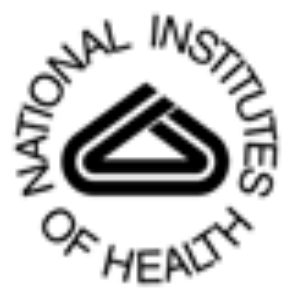

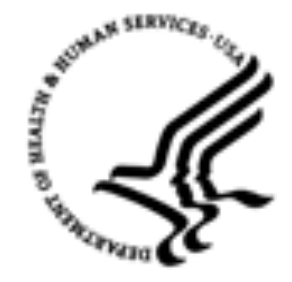

## HIV Immunology Database Workshop

## ■ Yesterday

- <sup>䡦</sup> Overview of the HIV Immunology and HIV Sequence Databases
- □ T cell epitope data and search interface
- □ Peptide tools

## ■ Today

- □ Neutralizing Antibody Resources
- 䡦 CATNAP
	- □ neutralization exploration
	- □ tailored for HIV but pathogen-agnostic
- □ Integration of Antibody and Sequence Data (a walk-through)
- □ CombiNaber, applicable for any pathogen
- <sup>䡦</sup> Glycan shield
- □ HIV Genome Browser
- □ Vaccine design and evaluation tools

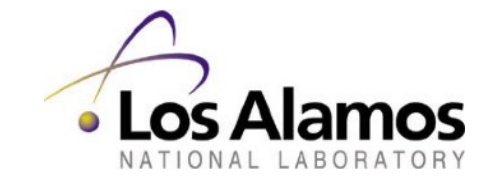

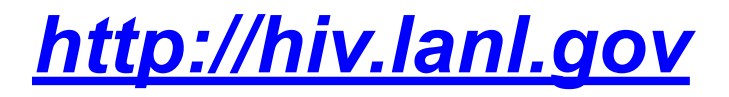

### **HIV DATABASES**

nos

**ATORY** 

The HIV databases contain comprehensive data on HIV genetic sequences and immunological epitopes. The website also gives access to a large number of tools that can be used to analyze and visualize these data. This project has been funded in whole or in part with Federal funds from the National Institute of Allergy and Infectious Diseases, National Institutes of Health, Department of Health and Human Services, under Interagency Agreement No. AAI12007-001-00000. Our content is reviewed by an Editorial Board.

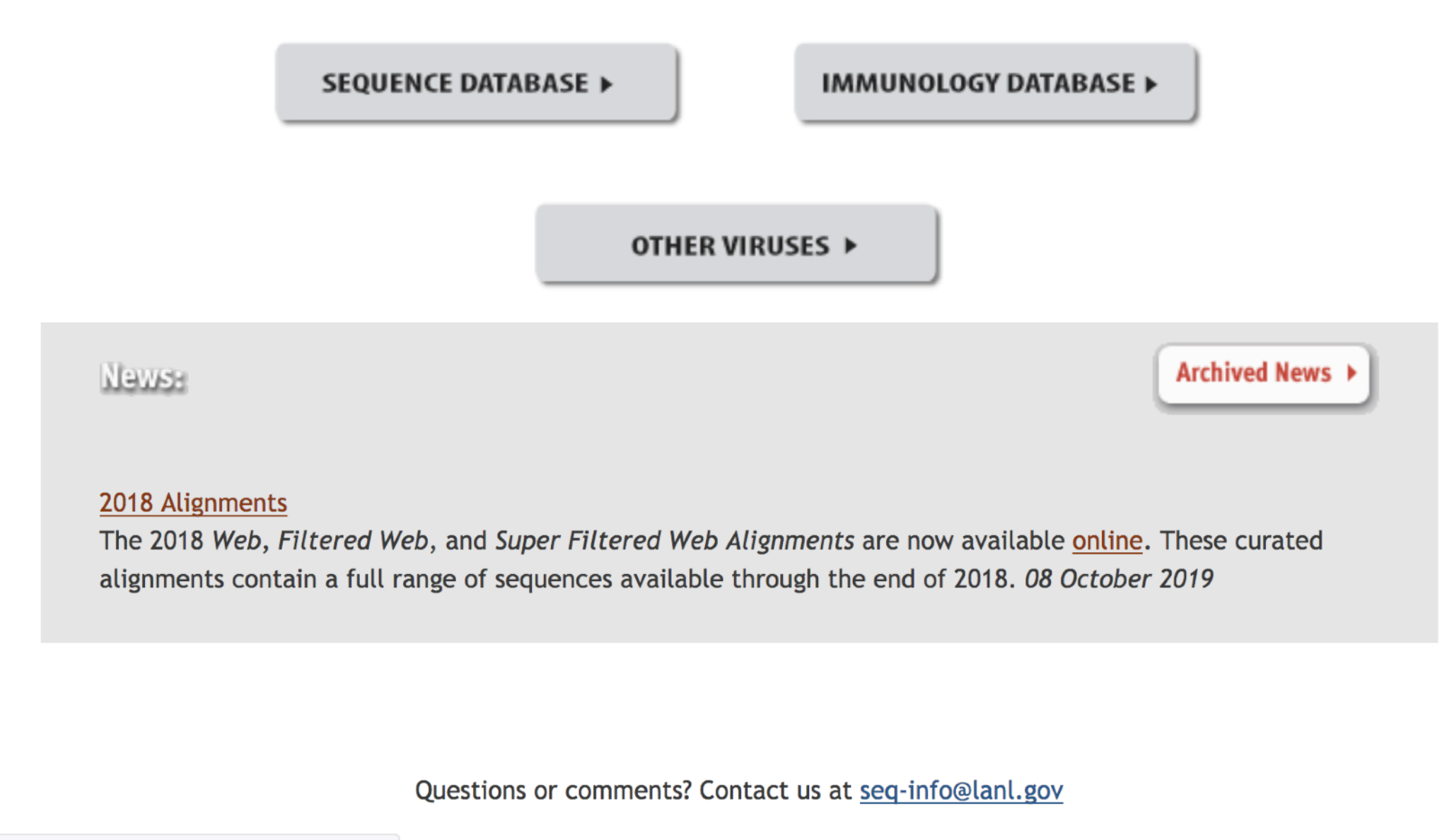

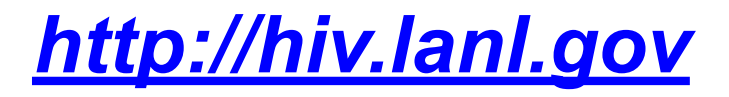

### **HIV DATABASES**

nos

**ATORY** 

The HIV databases contain comprehensive data on HIV genetic sequences and immunological epitopes. The website also gives access to a large number of tools that can be used to analyze and visualize these data. This project has been funded in whole or in part with Federal funds from the National Institute of Allergy and Infectious Diseases, National Institutes of Health, Department of Health and Human Services, under Interagency Agreement No. AAI12007-001-00000. Our content is reviewed by an Editorial Board.

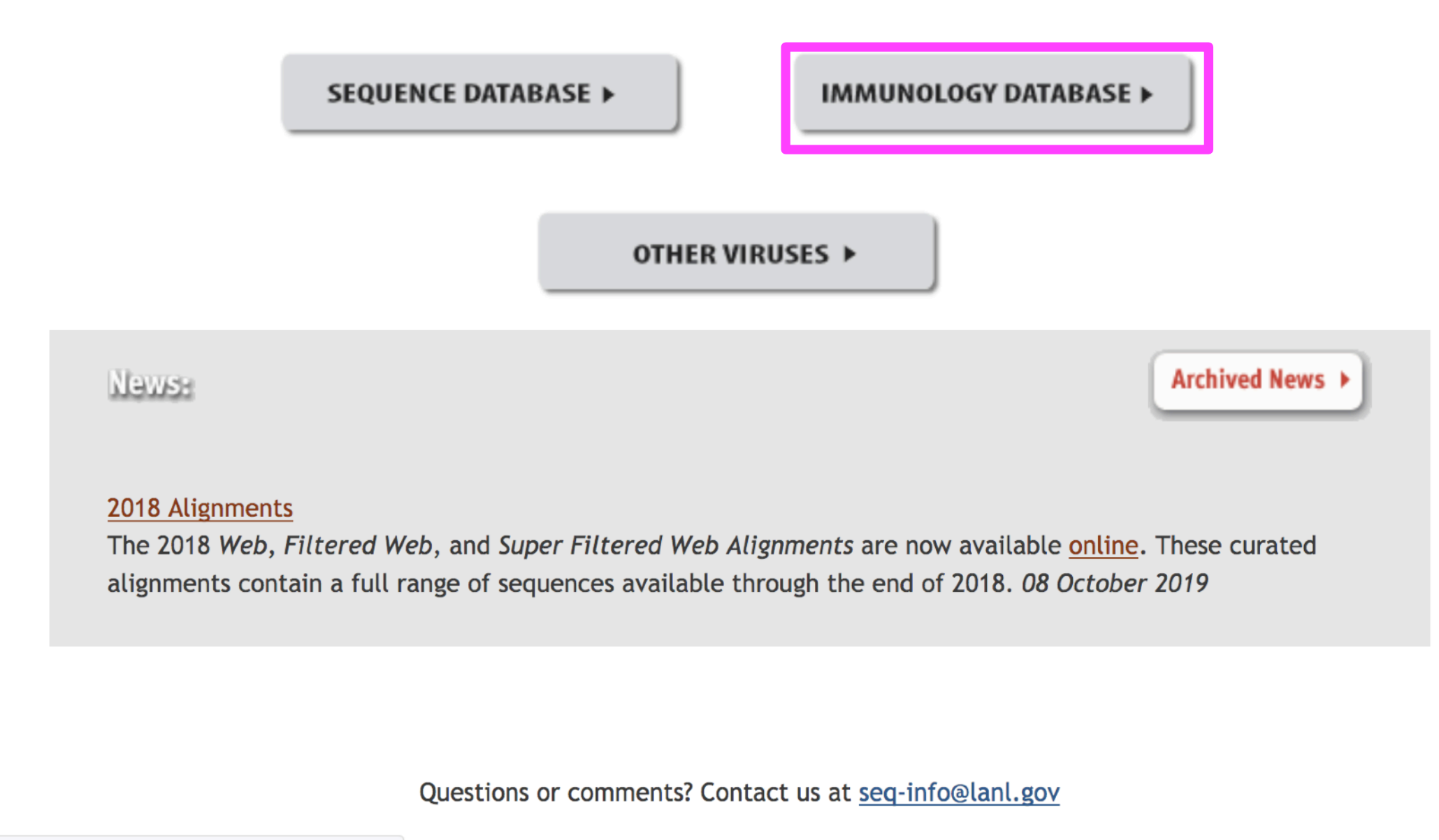

### **HIV Molecular Immunology Database**

The HIV Molecular Immunology Database is an annotated, searchable collection of HIV-1 cytotoxic and helper T-cell epitopes and antibody binding sites.

#### **Search Interfaces**

- CTL/CD8+ search
- T Helper/CD4+ search
- Antibody search
- CTL variant search
- T Helper variant search
- Search help
- Variant search help

### **Database Products**

- All Database products and publications
- Epitope maps
- Epitope tables
- Epitope alignments
- Epitope density plots
- T cell epitope variants and escape mutations
- Neutralizing antibody resources & CATNAP
- The HIV Molecular Immunology Compendium
- About the HIV Molecular Immunology Database
- How to cite this database
- Frequently-asked Questions (FAQ)

### **Tools and Data Sets**

- Tools & Links for immunologists
- SIV Epitopes (PDF) review article summarizing known SIV epitopes
- Identifying HLA-Associated Polymorphisms in HIV-1 (PDF) review article summarizing HIV polymorphism associated with escape mutations. Also a table of polymorphisms.

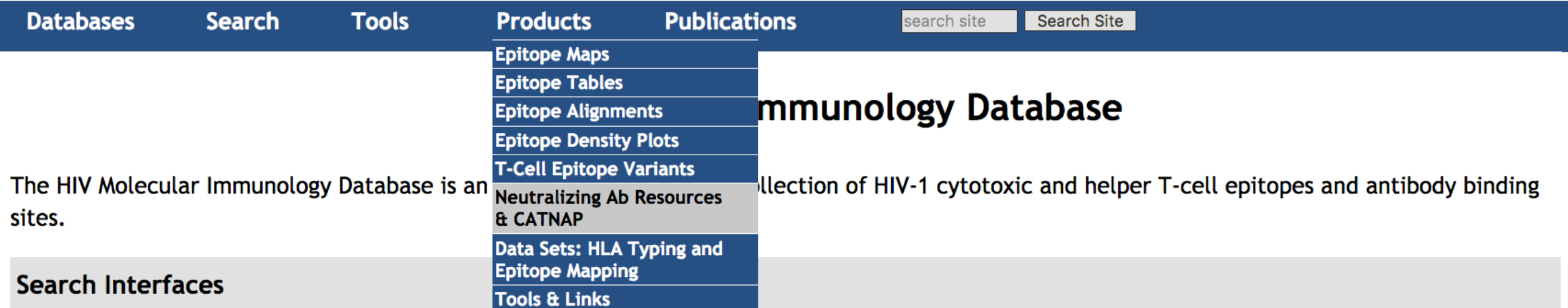

- CTL/CD8+ search
- T Helper/CD4+ search
- Antibody search
- CTL variant search
- T Helper variant search
- Search help
- Variant search help

### **Database Products**

- All Database products and publications
- Epitope maps
- Epitope tables
- Epitope alignments
- Epitope density plots
- T cell epitope variants and escape mutations
- Neutralizing antibody resources & CATNAP
- The HIV Molecular Immunology Compendium  $\bullet$
- About the HIV Molecular Immunology Database
- How to cite this database
- Frequently-asked Questions (FAQ)

### **Tools and Data Sets**

- Tools & Links for immunologists
- SIV Epitopes (PDF) review article summarizing known SIV epitopes
- Identifying HLA-Associated Polymorphisms in HIV-1 (PDF) review article summarizing HIV polymorphism associated with escape mutations. Also

ttps://www.hiv.lanl.gov/content/immunology/neutralizing\_ab\_resources.html

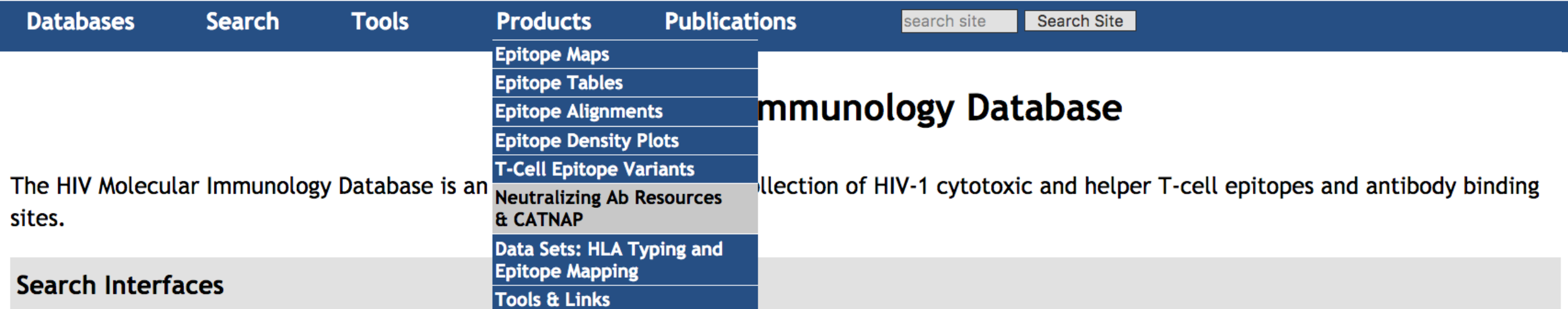

- CTL/CD8+ search
- T Helper/CD4+ search
- Antibody search
- CTL variant search
- T Helper variant search
- Search help
- Variant search help

### **Database Products**

- All Database products and publications
- Epitope maps
- Epitope tables
- Epitope alignments
- Epitope density plots
- T cell epitope variants and escape mutations
- Neutralizing antibody resources & CATNAP
- The HIV Molecular Immunology Compendium
- About the HIV Molecular Immunology Database
- How to cite this database
- Frequently-asked Questions (FAQ)

### **Tools and Data Sets**

- Tools & Links for immunologists
- SIV Epitopes (PDF) review article summarizing known SIV epitopes
- Identifying HLA-Associated Polymorphisms in HIV-1 (PDF) review article summarizing HIV polymorphism associated with escape mutations. Also

ttps://www.hiv.lanl.gov/content/immunology/neutralizing\_ab\_resources.html

## **Neutralizing Antibody Resources**

www.hiv.lanl.gov/content/immunology/neutralizing ab resources.html

#### **Tools**

• CATNAP: Compile, Analyze and Tally NAb Panels

Analysis of panels of antibody data for identification of potential genetic signatures.

- $\circ$  Database CATNAP analyzes published IC<sub>50</sub>/IC<sub>80</sub> data for anti-HIV neutralizing antibodies.
- $\circ$  Custom CATNAP analyzes any numerical data associated with a protein alignment.
- $\circ$  Hybrid CATNAP analyzes your neutralization data together with published data.
- HIV Genome Browser

A customization of jBrowse displaying genome and proteome features of HIV, including epitopes and neutralizing antibody features. ○ Env browser: direct link with Ab contact features shown.

• CombiNAber

Predict the neutralization of combinations of antibodies

• External Tools for Germline Antibody Reconstruction A list of external computational tools for modeling antibody evolution and germ line reconstruction from antibody or T-cell receptor sequence data.

#### Search interface

• Neutralizing antibody contacts and features database Search for antibody contact locations and other HIV-1 Env features.

#### **Tables**

• Neutralizing antibody features spreadsheet (.xlsx)

A summary of selected information from the search interface above, presented in a single spreadsheet. Each row of the table corresponds to one residue of HIV-1 Env, and each column represents a protein feature or set of known binding residues of broadly neutralizing antibodies. Loops and other features of Env are shown.

• Best neutralizing antibodies

A table presenting many of the most broadly-neutralizing HIV-1 antibodies, with links to papers, neutralization data, notes on breadth of neutralization, locations of Ab contacts or key residues, heavy and light chain composition, and more.

#### **Protocols and Other Data**

- Standardized Assessments of Neutralizing Antibodies for HIV/AIDS Vaccine Development Assay protocols from Duke Central Reference Laboratory
- Neutralization Serotype Discovery Panel. A large panel of Env-pseudotyped viruses assayed against plasmas from chronic infection. The panel and plasmas were selected to represent M-group diversity.

## **Neutralizing Antibody Resources**

www.hiv.lanl.gov/content/immunology/neutralizing ab resources.html

#### **Tools**

• CATNAP: Compile, Analyze and Tally NAb Panels

Analysis of panels of antibody data for identification of potential genetic signatures.

- $\circ$  Database CATNAP analyzes published IC<sub>50</sub>/IC<sub>80</sub> data for anti-HIV neutralizing antibodies.
- $\circ$  Custom CATNAP analyzes any numerical data associated with a protein alignment.
- $\circ$  Hybrid CATNAP analyzes your neutralization data together with published data.
- HIV Genome Browser

A customization of jBrowse displaying genome and proteome features of HIV, including epitopes and neutralizing antibody features. ○ Env browser: direct link with Ab contact features shown.

• CombiNAber

Predict the neutralization of combinations of antibodies

• External Tools for Germline Antibody Reconstruction A list of external computational tools for modeling antibody evolution and germ line reconstruction from antibody or T-cell receptor sequence data.

#### Search interface

• Neutralizing antibody contacts and features database Search for antibody contact locations and other HIV-1 Env features.

#### **Tables**

• Neutralizing antibody features spreadsheet (.xlsx)

A summary of selected information from the search interface above, presented in a single spreadsheet. Each row of the table corresponds to one residue of HIV-1 Env, and each column represents a protein feature or set of known binding residues of broadly neutralizing antibodies. Loops and other features of Env are shown.

• Best neutralizing antibodies

A table presenting many of the most broadly-neutralizing HIV-1 antibodies, with links to papers, neutralization data, notes on breadth of neutralization, locations of Ab contacts or key residues, heavy and light chain composition, and more.

#### **Protocols and Other Data**

- Standardized Assessments of Neutralizing Antibodies for HIV/AIDS Vaccine Development Assay protocols from Duke Central Reference Laboratory
- Neutralization Serotype Discovery Panel. A large panel of Env-pseudotyped viruses assayed against plasmas from chronic infection. The panel and plasmas were selected to represent M-group diversity.

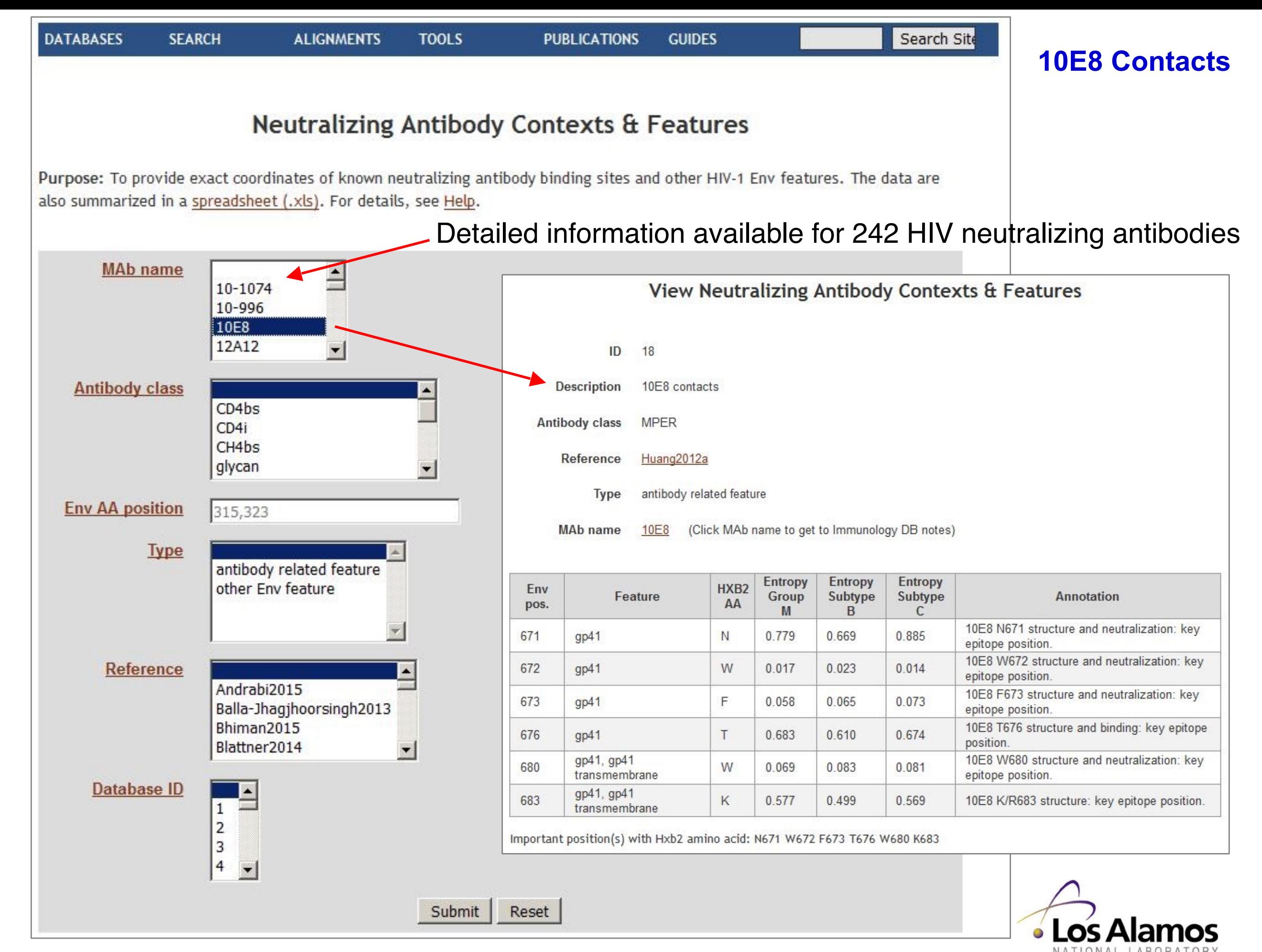

**https://www.hiv.lanl.gov/components/sequence/HIV/featuredb/search/env\_ab\_search\_pub.comp**

# **CATNAP (C**ompile, **A**nalyze and **T**ally **NA**b **P**anels)

- Compiles published HIV Ab neutralization data (currently >400 Abs and Ab mixtures, and >1000 HIV pseudoviruses)
- Integrates on one screen neutralization and viral sequence data.
- Provides important Ab and Virus details:
	- Ab binding region, links to PDB structure, links to the donor info
	- 䡦 Clonal lineage and germline V/D/J designation, Ab sequences
	- $\Box$  Ab contacts, Env positions of interest related to neutralization sensitivity, etc.
	- $\Box$  Protein sequence variability by position
	- $\Box$  Virus subtype, country, patient health, infection stage
- Selects Ab and viruses in multiple ways:
	- $\Box$  Individual or all Ab and viruses, as well as by study
	- $\Box$  Antibodies by germline V/D/J genes and binding region
	- $\Box$  Viruses by tier, subtype, infection stage, 9 commonly used viral panels
	- □ User's list of viruses and antibodies
- Defines genetic neutralization signatures associated with sequences
- Custom INPUT: allows users to analyze and compare their own data with the stored CATNAP data

### **CATNAP**

#### **Compile, Analyze and Tally NAb Panels**

Purpose: To provide easy analysis of data associated with HIV-1 neutralizing antibodies, including neutralization panel data, sequences, and structures.

See also: Help | Other CATNAP tools | How to Cite

ς

Can't find your antibodies or viruses? Find Names Download CATNAP data

Search

New! Click "Your list" to select antibodies and viruses from your own lists. Details...

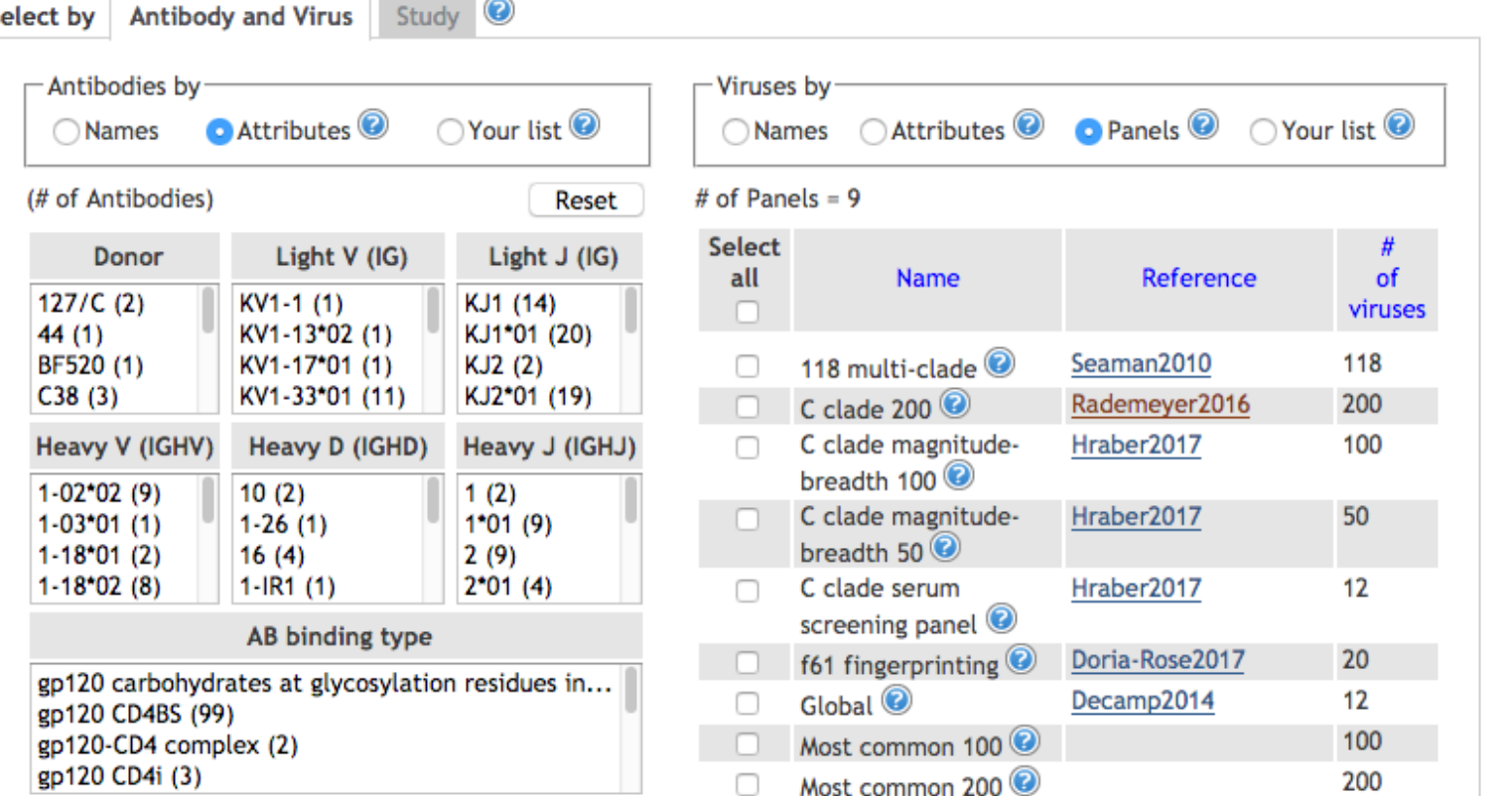

#### Display a record if

ALL selected conditions are true (intersection)

AT LEAST ONE selected condition is true (union)

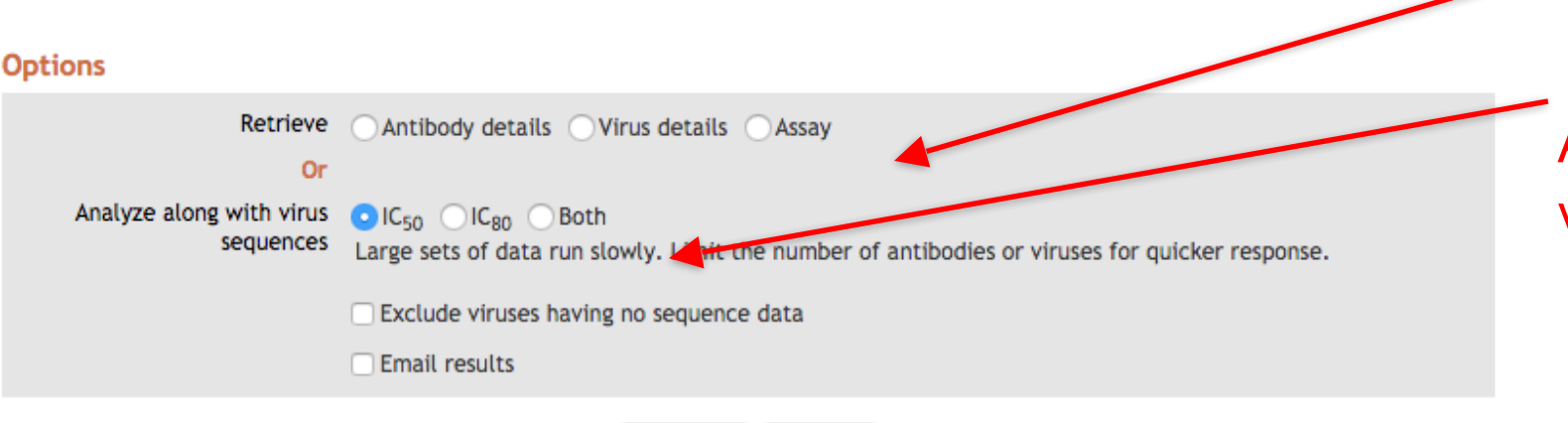

Reset

Submit

### **Select Antibodies and Viruses in Several Ways:**

- Individual or all antibody and viruses
- Select by study
- Select antibodies by attributes (germline and binding region)
- Select viruses by attributes (Tier, Subtype, Infection stage)
- Select viruses by a virus panel

## Example: 10E8 and PG9

Retrieve Antibody, Virus or Assay details

Analyze  $IC_{50}$ ,  $IC_{80}$  or Both along with the viral sequences

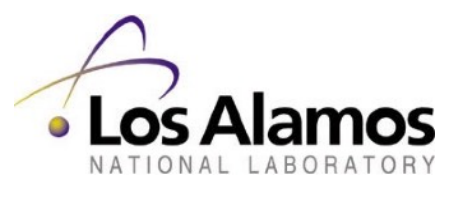

#### CATNAP: IC<sub>50</sub> & IC<sub>80</sub>/HIV-1 alignment

#### Collapse or expand details from individual studies

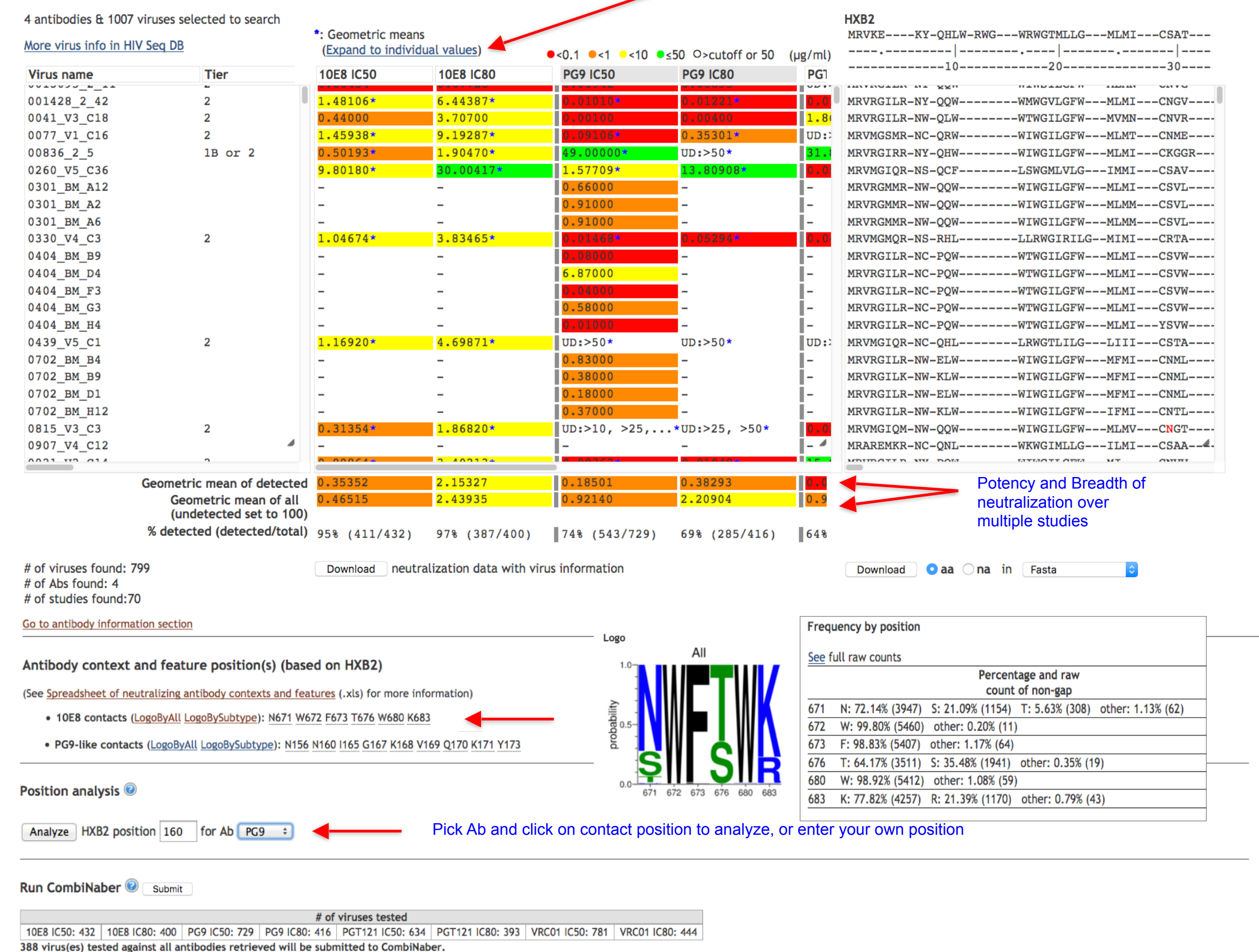

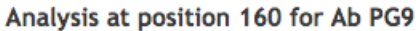

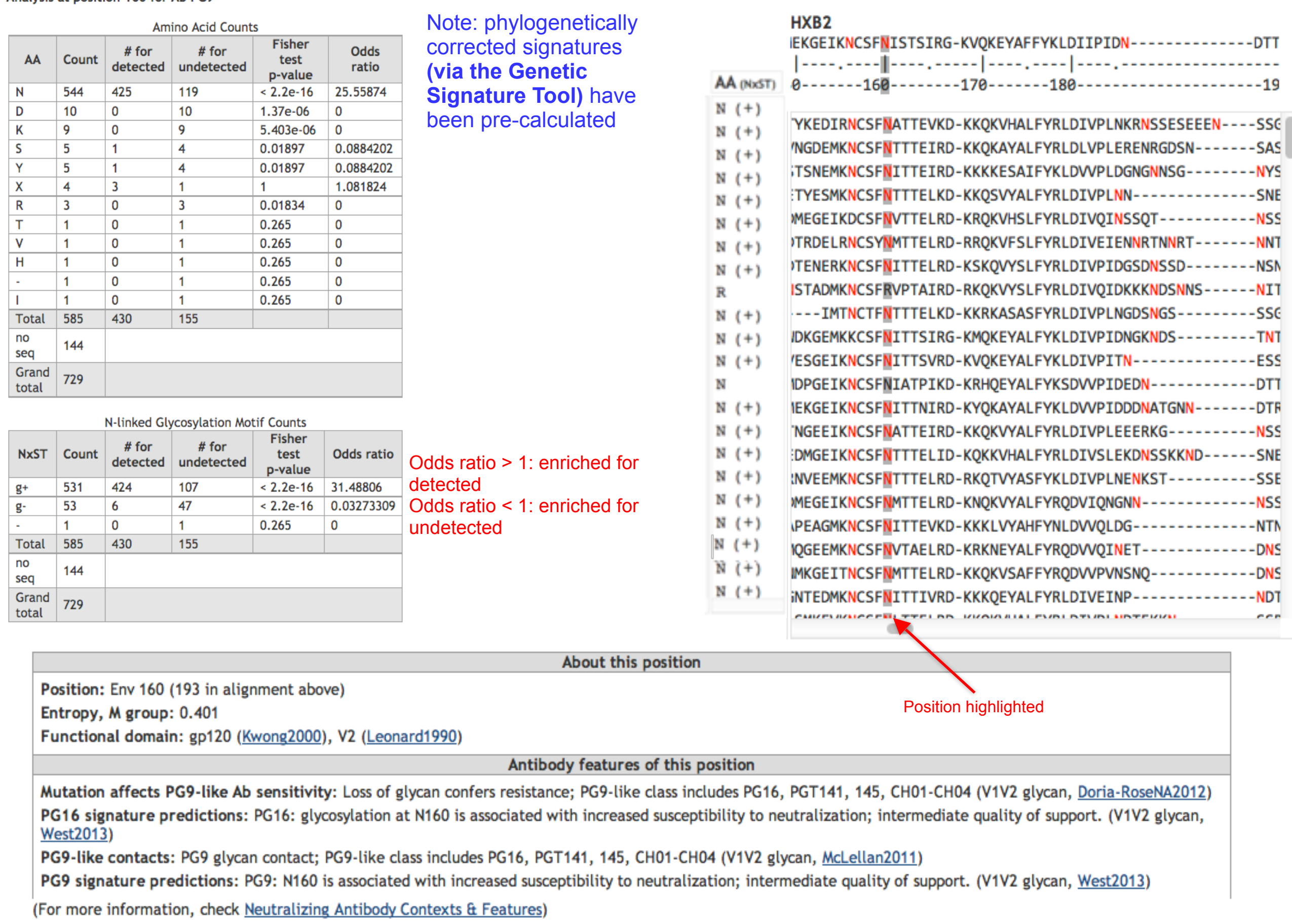

![](_page_13_Picture_2.jpeg)

# One path through the database ...

- $\Box$  Search database for a particular antibody record
- 䡦 Examine comprehensive adaptive immune response data for the subject/patient of origin
	- 䡦 Germline antibody sequences
	- 䡦 Virus neutralization
- □ Cross-link to time-stamped viral sequence data
- $\Box$  Explore antibody-virus co-evolution to inform vaccine design

![](_page_14_Picture_7.jpeg)

### **HIV molecular immunolog** databas

## **HIV Molecular Immunology Database**

The HIV Molecular Immunology Database is an annotated, searchable collection of HIV-1 cytotoxic and helper T-cell epitopes and antibody binding sites.

### **Search Interfaces**

- CTL/CD8+ search
- T Helper/CD4+ search
- Antibody search
- CTL variant search
- T Helper variant search
- Search help
- Variant search help

### **Database Products**

- All Database products and publications
- Epitope maps
- Epitope tables
- Epitope alignments
- Epitope density plots
- T cell epitope variants and escape mutations
- Neutralizing antibody resources & CATNAP
- . The HIV Molecular Immunology Compendium

### **HIV molecular immunology** database

![](_page_16_Picture_62.jpeg)

### **Search Interfaces**

- CTL/CD8+ search
- T Helper/CD4+ search
- **Antibody search**
- CTL variant search
- T Helper variant search
- Search help
- Variant search help

### **Database Products**

- All Database products and publications
- Epitope maps
- Epitope tables
- Epitope alignments
- Epitope density plots
- T cell epitope variants and escape mutations
- Neutralizing antibody resources & CATNAP

![](_page_16_Picture_19.jpeg)

## Antibody Search (https://www.hiv.lanl.gov/content/immunology/ab\_search)

![](_page_17_Picture_117.jpeg)

Search by

■ HIV protein, Epitope Sequence, Subtype, Immunogen, Vaccine Details, Species, Author, Country, Keywords, Isotype

### ■ MAb ID

- $\Box$  List by Ab name
- $\Box$  List by Ab type
	- By binding site, for example binding to similar region like V3 or near a common functional domain like CD4 binding site CD4Bs)

### ■ Search examples:

- $\Box$  2F5 1 record with 815 references
- $\Box$  Ab type: gp120 CD4BS 438 records
- □ Search for CH235.9

Can show only notes and references containing selected keywords or user's text

![](_page_17_Picture_13.jpeg)

## Antibody Search (https://www.hiv.lanl.gov/content/immunology/ab\_search)

![](_page_18_Picture_118.jpeg)

Search by

■ HIV protein, Epitope Sequence, Subtype, Immunogen, Vaccine Details, Species, Author, Country, Keywords, Isotype

### ■ MAb ID

- $\Box$  List by Ab name
- $\Box$  List by Ab type
	- By binding site, for example binding to similar region like V3 or near a common functional domain like CD4 binding site CD4Bs)

### ■ Search examples:

- $\Box$  2F5 1 record with 815 references
- $\Box$  Ab type: gp120 CD4BS 438 records

䡦Search for CH235.9

Can show only notes and references containing selected keywords or user's text

![](_page_18_Picture_13.jpeg)

# **Antibody search example: CH235.9**

### **Search Antibody Database**

Found 1 matching record:

#### Displaying record number 3291

![](_page_19_Picture_51.jpeg)

#### **Notes**

Showing 3 of 3 notes.

- CH235.9: This review discussed antibody-virus coevolution and lineage development as a path to elicit broadly neutralizing Abs. CD4bs mAbs from donor CH505 (lineages CH103 and CH235) were used as main examples. Bonsignori2017a (review, antibody lineage)
- This patent application states that CH493 is also referred to as CH235.9. Lam2017
- CH235.9: In 5 years additional members of the CH235 clonal lineage were isolated based on deep sequencing of donor CH505's V<sub>1</sub> and V<sub>H</sub> chains at 17 timepoints in the donor's infection. Two of these had greater neutralization potency, CH235.9 and CH235.12. Study of crystal structures indicated a site of vulnerability near the Env CD4 binding site. The lineages of CH103 and CH235, both derived from Donor CH505 were compared - CH103 lineage K<sub>d</sub> increased an order of magnitude each step of maturation but maintained a fast association rate; CH235 lineage however, had slower K<sub>d</sub>s and K<sub>a</sub>s over maturation. This mAb was autoreactive, at the cytoplasmic level. CH235.9 CDRL3 interacts with HIV-1 N280 in gp120, forming 3 H-bonds which are proposed to be disrupted due to autologous virus escape mutations in patient CH505, N280S and N280T. CH235.9 was produced as a recombinant mAb of V<sub>H</sub> and V<sub>L</sub> sequences found at week 152. CH235.9 neutralized 44% of a 75-autologous virus panel, 77% of a 202-multiclade Env-psuedovirus panel and 58% of an 113-patient CH505-derived autologous pseudoviral panel as part of CH235 lineages, all at potencies of <50 µg/ml. It also acquired the ability to neutralize all loop D mutants that were resistant to early members of the CH235 lineage. Bonsignori2016 (antibody generation, mutation acquisition, neutralization, escape, binding affinity, antibody sequence, antibody lineage)

#### **References**

# **Antibody search example: CH235.9**

### **Search Antibody Database**

Found 1 matching record:

#### Displaying record number 3291

![](_page_20_Picture_51.jpeg)

#### **Notes**

Showing 3 of 3 notes.

- CH235.9: This review discussed antibody-virus coevolution and lineage development as a path to elicit broadly neutralizing Abs. CD4bs mAbs from donor CH505 (lineages CH103 and CH235) were used as main examples. Bonsignori2017a (review, antibody lineage)
- This patent application states that CH493 is also referred to as CH235.9. Lam2017
- CH235.9: In 5 years additional members of the CH235 clonal lineage were isolated based on deep sequencing of donor CH505's V<sub>1</sub> and V<sub>H</sub> chains at 17 timepoints in the donor's infection. Two of these had greater neutralization potency, CH235.9 and CH235.12. Study of crystal structures indicated a site of vulnerability near the Env CD4 binding site. The lineages of CH103 and CH235, both derived from Donor CH505 were compared - CH103 lineage K<sub>d</sub> increased an order of magnitude each step of maturation but maintained a fast association rate; CH235 lineage however, had slower K<sub>d</sub>s and K<sub>a</sub>s over maturation. This mAb was autoreactive, at the cytoplasmic level. CH235.9 CDRL3 interacts with HIV-1 N280 in gp120, forming 3 H-bonds which are proposed to be disrupted due to autologous virus escape mutations in patient CH505, N280S and N280T. CH235.9 was produced as a recombinant mAb of V<sub>H</sub> and V<sub>L</sub> sequences found at week 152. CH235.9 neutralized 44% of a 75-autologous virus panel, 77% of a 202-multiclade Env-psuedovirus panel and 58% of an 113-patient CH505-derived autologous pseudoviral panel as part of CH235 lineages, all at potencies of <50 µg/ml. It also acquired the ability to neutralize all loop D mutants that were resistant to early members of the CH235 lineage. Bonsignori2016 (antibody generation, mutation acquisition, neutralization, escape, binding affinity, antibody sequence, antibody lineage)

#### **References**

# **Antibody search example: subject CH505**

**Patient Detail** 

![](_page_21_Picture_7.jpeg)

# Antibody search example: subject CH505

**Patient Detail** 

![](_page_22_Picture_10.jpeg)

![](_page_23_Picture_1.jpeg)

![](_page_24_Picture_5.jpeg)

![](_page_25_Picture_9.jpeg)

... 623 sequences in total ...

![](_page_25_Picture_3.jpeg)

![](_page_26_Picture_9.jpeg)

... 623 sequences in total ...

![](_page_26_Picture_3.jpeg)

![](_page_27_Picture_9.jpeg)

... 623 sequences in total ...

![](_page_27_Picture_3.jpeg)

# **Antibody search example: CH235.9**

### **Search Antibody Database**

Found 1 matching record:

#### Displaying record number 3291

![](_page_28_Picture_51.jpeg)

#### **Notes**

Showing 3 of 3 notes.

- CH235.9: This review discussed antibody-virus coevolution and lineage development as a path to elicit broadly neutralizing Abs. CD4bs mAbs from donor CH505 (lineages CH103 and CH235) were used as main examples. Bonsignori2017a (review, antibody lineage)
- This patent application states that CH493 is also referred to as CH235.9. Lam2017
- CH235.9: In 5 years additional members of the CH235 clonal lineage were isolated based on deep sequencing of donor CH505's V<sub>1</sub> and V<sub>H</sub> chains at 17 timepoints in the donor's infection. Two of these had greater neutralization potency, CH235.9 and CH235.12. Study of crystal structures indicated a site of vulnerability near the Env CD4 binding site. The lineages of CH103 and CH235, both derived from Donor CH505 were compared - CH103 lineage K<sub>d</sub> increased an order of magnitude each step of maturation but maintained a fast association rate; CH235 lineage however, had slower K<sub>d</sub>s and K<sub>a</sub>s over maturation. This mAb was autoreactive, at the cytoplasmic level. CH235.9 CDRL3 interacts with HIV-1 N280 in gp120, forming 3 H-bonds which are proposed to be disrupted due to autologous virus escape mutations in patient CH505, N280S and N280T. CH235.9 was produced as a recombinant mAb of V<sub>H</sub> and V<sub>L</sub> sequences found at week 152. CH235.9 neutralized 44% of a 75-autologous virus panel, 77% of a 202-multiclade Env-psuedovirus panel and 58% of an 113-patient CH505-derived autologous pseudoviral panel as part of CH235 lineages, all at potencies of <50 µg/ml. It also acquired the ability to neutralize all loop D mutants that were resistant to early members of the CH235 lineage. Bonsignori2016 (antibody generation, mutation acquisition, neutralization, escape, binding affinity, antibody sequence, antibody lineage)

#### **References**

# **Antibody search example: CH235.9**

### **Search Antibody Database**

Found 1 matching record:

#### Displaying record number 3291

![](_page_29_Picture_51.jpeg)

#### **Notes**

Showing 3 of 3 notes.

- CH235.9: This review discussed antibody-virus coevolution and lineage development as a path to elicit broadly neutralizing Abs. CD4bs mAbs from donor CH505 (lineages CH103 and CH235) were used as main examples. Bonsignori2017a (review, antibody lineage)
- This patent application states that CH493 is also referred to as CH235.9. Lam2017
- CH235.9: In 5 years additional members of the CH235 clonal lineage were isolated based on deep sequencing of donor CH505's V<sub>1</sub> and V<sub>H</sub> chains at 17 timepoints in the donor's infection. Two of these had greater neutralization potency, CH235.9 and CH235.12. Study of crystal structures indicated a site of vulnerability near the Env CD4 binding site. The lineages of CH103 and CH235, both derived from Donor CH505 were compared - CH103 lineage K<sub>d</sub> increased an order of magnitude each step of maturation but maintained a fast association rate; CH235 lineage however, had slower K<sub>d</sub>s and K<sub>a</sub>s over maturation. This mAb was autoreactive, at the cytoplasmic level. CH235.9 CDRL3 interacts with HIV-1 N280 in gp120, forming 3 H-bonds which are proposed to be disrupted due to autologous virus escape mutations in patient CH505, N280S and N280T. CH235.9 was produced as a recombinant mAb of V<sub>H</sub> and V<sub>L</sub> sequences found at week 152. CH235.9 neutralized 44% of a 75-autologous virus panel, 77% of a 202-multiclade Env-psuedovirus panel and 58% of an 113-patient CH505-derived autologous pseudoviral panel as part of CH235 lineages, all at potencies of <50 µg/ml. It also acquired the ability to neutralize all loop D mutants that were resistant to early members of the CH235 lineage. Bonsignori2016 (antibody generation, mutation acquisition, neutralization, escape, binding affinity, antibody sequence, antibody lineage)

#### **References**

![](_page_30_Picture_30.jpeg)

#### **Assay**

Analyze assay data in CATNAP Submit

Number of data: 199

Download table below with additional virus info

table below to show virus infomation Expand

![](_page_30_Picture_31.jpeg)

![](_page_30_Picture_8.jpeg)

**LANL** 

![](_page_31_Picture_26.jpeg)

#### **Assay**

Analyze assay data in CATNAP Submit

Number of data: 199

Download table below with additional virus info

![](_page_31_Picture_27.jpeg)

![](_page_31_Picture_7.jpeg)

**LANL** 

- ❑ Antibodies with neutralization data are linked to CATNAP
	- ❑ Detailed antibody information including Ab sequences and germlines
	- ❑ Inhibition assay results against virus panels
	- ❑ Genetic signatures associated with antibody sensitivity or resistance

#### Antibody information Number of antibodies: 1 heavy and light  $\bullet$  aa  $\circ$  na sequences in Fasta Download Download table below Collapse Light **Light V** Antibody **Neutralizing** Germline Heavy Heavy Heavy Heavy J Light Light Light (IGKV Light GenSig Aliases LANL<br>chain analysis Aliases comments Clonal Isolation Germline  $\mathbf{D}$ **Heavy CDR3 seq** (IGKJ CDR3 CDR3 chain Antibody binding Structure Donor antibody software  $\mathbf v$ J CDR3 Heavy chain  $or$ lineage paper paper type feature & DB (IGHV) (IGHD) (IGHJ) length or length seq type IGLV) IGLJ) CH235.9 immunoglobulin heavy chain OVRLLOYGGGVKRPGASMTISCVASGYNFNDYYIHWVROAPGOGLELMGW IDPSGGRTDYAGAFGDRVSMYRDKSMNTLYMDLRSLRSGDTAMYYCVRNV **Antibody-GTAGSLLHYDHWGLGVMVTVSS** driven selection in **EMD-8080** KU570037 Donor CH235 Bonsignori2016  $gp120$ **EMD-8081** CAGGTGCGACTACTACAATATGGGGGTGGAGTGAAGAGGCCTGGGGCCTC **CH493** donor CH505 Bonsignori2016 Cloanalyst 1-46\*01 3-10\*01 4\*02 15 CVRNVGTAGSLLHYDHW 3-15\*01 1\*01 8 CH235.9 K  $IC<sub>50</sub>$ CD<sub>4</sub>BS AATGACGATTTCCTGCGTGGCGTCTGGATACAACTTCAACGACTACTATA **5F9O** Electrostatic TACACTGGGTGCGACAGGCCCCTGGACAAGGCCTCGAATTGATGGGATGG interactions ATCGACCCTAGTGGTGGTCGCACAGATTACGCAGGGGCGTTTGGGGACAG with D368 AGTGTCCATGTACAGGGACAAGTCCATGAACACACTCTACATGGACCTGA  ${\tt GGAGCCTGAGATCTGGCGACAGGGCATGTATTATTGTGTTAGAAATGTG$ GGAACGGCTGGCAGCTTGCTCCACTATGACCACTGGGGCCTGGGAGTTAT GGTCACCGTCTCCTCA

Assay

Analyze assay data in CATNAP Submit

Number of data: 199

table below with additional virus info Download

Collapse

![](_page_32_Picture_189.jpeg)

- ❑ Antibodies with neutralization data are linked to CATNAP
	- ❑ Detailed antibody information including Ab sequences and germlines
	- ❑ Inhibition assay results against virus panels
	- ❑ Genetic signatures associated with antibody sensitivity or resistance

#### Antibody information

![](_page_33_Picture_50.jpeg)

Assay

Analyze assay data in CATNAP Submit

Number of data: 199

table below with additional virus info Download

Collanse

![](_page_33_Picture_51.jpeg)

- ❑ Antibodies with neutralization data are linked to CATNAP
	- ❑ Detailed antibody information including Ab sequences and germlines
	- ❑ Inhibition assay results against virus panels
	- ❑ Genetic signatures associated with antibody sensitivity or resistance

#### Number of antibodies: 1 heavy and light  $\bigcirc$  aa  $\bigcirc$  na sequences in Fasta Download Download table below Collapse Light **Light V** Light GenSig<br>chair analysis tiases comments Antibody **Neutralizing** Germline Heavy Heavy Heavy Heavy  $\mathsf{J}$ Light Light Light Germline (IGKV Isolation Clonal  $\mathbf{V}$  $D$  $J$  CDR3 **Heavy CDR3 seq** (IGKJ CDR3 CDR3 chain Antibody binding Structure Donor antibody software **Heavy chain**  $or$ lineage paper paper type feature & DB (IGHV) (IGHD) (IGHJ) length or length seq type IGLV)  $IGLJ)$ CH235.9 immunoglobulin heavy chain OVRLLOYGGGVKRPGASMTISCVASGYNFNDYYIHWVROAPGOGLELMGW IDPSGGRTDYAGAFGDRVSMYRDKSMNTLYMDLRSLRSGDTAMYYCVRNV Antibody-**GTAGSLLHYDHWGLGVMVTVSS** driven **EMD-8080** selection in KU570037 gp120<br>CD4BS Donor CH235 Bonsignori2016 **EMD-8081** CAGGTGCGACTACTACAATATGGGGGTGGAGTGAAGAGGCCTGGGGCCTC CH235.9 donor CH505 Bonsignori2016 Cloanalyst 1-46\*01 3-10\*01 4\*02 CVRNVGTAGSLLHYDHW 3-15\*01 1\*01  $CH493$ **15** K  $IC_{50}$ AATGACGATTTCCTGCGTGGCGTCTGGATACAACTTCAACGACTACTATA Electrostatic TACACTGGGTGCGACAGGCCCCTGGACAAGGCCTCGAATTGATGGGATGG interactions ATCGACCCTAGTGGTGGTCGCACAGATTACGCAGGGGCGTTTGGGGACAG with D368 AGTGTCCATGTACAGGGACAAGTCCATGAACACACTCTACATGGACCTGA GGAGCCTGAGATCTGGCGACACGGCCATGTATTATTGTGTTAGAAATGTG GGAACGGCTGGCAGCTTGCTCCACTATGACCACTGGGGCCTGGGAGTTAT GGTCACCGTCTCCTCA

Assay

Analyze assay data in CATNAP Submit

Number of data: 199

Antibody information

table below with additional virus info Download

Collance

![](_page_34_Picture_191.jpeg)

❑ Antibodies with neutralization data are linked to CATNAP

- ❑ Detailed antibody information including Ab sequences and germlines
- ❑ Inhibition assay results against virus panels

CATNAP

![](_page_35_Picture_59.jpeg)

\* Values are considered as undetected, if (IC<sub>50/80</sub>)>cutoff or >100, (ID<sub>50/80</sub>)<cutoff or <20. For the purpose of calculating means, each undetected sets to 100(IC<sub>50/80</sub>) or 20(ID<sub>50/80</sub>).

# of antibodies or mixtures found: 1 # of viruses found: 199 # of studies found: 1

Download neutralization data

include  $\blacksquare$  virus info  $\blacksquare$  slice of alignment from position analysis

Download alignment a a na Fasta

Bonsignori2016

# Immune pressure drives HIV Env evolution

![](_page_36_Figure_1.jpeg)

## Natural infection as a guide to vaccine design: 2 examples

![](_page_37_Figure_1.jpeg)

Liao et al. (2013) Co-evolution of a broadly neutralizing HIV-1 antibody and founder virus. DOI:10.1038/nature12053

**Immunogens with signatures of bNAb sensitivity elicit greater neutralization breadth** 

![](_page_37_Figure_4.jpeg)

Bricault et al. (2019) HIV-1 Neutralizing Antibody Signatures and Application to Epitope-Targeted Vaccine Design. DOI:10.1016/j.chom.2018.12.001

#### A tool for Prediction & Analysis of Neutralization by Antibody Combinations

Purpose: This tool predicts and analyzes combination antibody neutralization scores using IC<sub>50</sub> and/or IC<sub>80</sub> for individual antibodies. The predicted scores are systematically compared for all single antibodies and 2, 3 and 4 antibody combinations analyzed. See explanation.

#### IC<sub>50</sub>/IC<sub>80</sub> data

![](_page_38_Picture_113.jpeg)

![](_page_38_Picture_114.jpeg)

Submit

# CombiNAber

### ■ Background

R

- 䡦 Kong *et al*, 2015, *J Virol*
- 䡦 Wagh *et al*, 2016, *PLOS Pathogens*
- □ Questions: Kshitij Wagh, kshitij@lanl.gov
- Purpose: predict neutralization by antibody combinations (to optimize immunotherapy options)
- Input:
	- □ Neutralization data (IC50 and / or IC80) with antibody and virus names
	- □ Antibody type (i.e. binding region)

![](_page_38_Picture_15.jpeg)

Reset

![](_page_39_Picture_1.jpeg)

## **Single mAbs**

![](_page_39_Picture_3.jpeg)

![](_page_40_Figure_1.jpeg)

![](_page_40_Figure_2.jpeg)

## **Single mAbs**

### Overall breadth potency

![](_page_40_Figure_5.jpeg)

CAP256-VRC26.25+VRC07-523-LS 10-1074V+CAP256-VRC26.25 10E8+CAP256-VRC26.25 10-1074V+VRC07-523-LS 10E8+VRC07-523-LS 10-1074V+10E8 Other CD4+V2 combinations Other V2+V3 combinations Other MPER+V2 combinations **Contract Contract** Other CD4+V3 combinations **Contract** Other CD4+MPER combinations **Contract** Other MPER+V3 combinations

## **2-mAb combinations**

![](_page_40_Picture_8.jpeg)

![](_page_41_Figure_1.jpeg)

![](_page_41_Figure_2.jpeg)

### Overall breadth potency

![](_page_41_Figure_4.jpeg)

10-1074V+CAP256-VRC26.25+VRC07-523-LS 10E8+CAP256-VRC26.25+VRC07-523-LS 10-1074V+10E8+CAP256-VRC26.25 10-1074V+10E8+VRC07-523-LS Other CD4+V2+V3 combinations Other CD4+MPER+V2 combinations Other MPER+V2+V3 combinations Other CD4+MPER+V3 combinations **Contract Contract** 

## **3-mAb combinations**

![](_page_41_Picture_7.jpeg)

## **Single mAbs**

![](_page_42_Figure_1.jpeg)

## **Single mAbs**

**4-mAb combinations**

Other CD4+MPER+V2+V3 combinations

![](_page_42_Picture_5.jpeg)

![](_page_43_Figure_1.jpeg)

## **Single mAbs**

## **Best 4, 3, 2, 1 Combinations**

![](_page_43_Picture_4.jpeg)

# Glycan Shield Mapping

We developed a sequence- and structurebased method to predict the glycan shield for a given Env sequence.

- Maps potential N-linked glycosylation sites (PNGS) for a given Env sequence onto a reference trimer structure.
- Assumes each PNGS is occupied and shields 10Å around Asn C-alpha.
- Compares the given Env's glycan shield against M-group conserved glycan shields to find rare glycan holes.

Wagh et al. used this method to show that the more complete the transmitted-founder virus' glycan shield, the higher the neutralization breadth developed in HIV-1 infections.

**Cell Reports** Volume 25, Issue 4, 23 October 2018, Pages 893-908.e7 open access

![](_page_44_Picture_7.jpeg)

### Article Completeness of HIV-1 Envelope Glycan Shield at Transmission Determines Neutralization Breadth

Kshitij Wagh <sup>1, 9</sup>, Edward F. Kreider <sup>2, 9</sup>, Yingying Li <sup>2</sup>, Hannah J. Barbian <sup>2</sup>, Gerald H. Learn <sup>2</sup>, Elena Giorgi <sup>1</sup>, Peter T. Hraber<sup>1</sup>, Timothy G. Decker<sup>2</sup>, Andrew G. Smith<sup>2</sup>, Marcos V. Gondim<sup>2</sup>, Lindsey Gillis<sup>3</sup>, Jamie Wandzilak<sup>3</sup>, Gwo-Yu Chuang<sup>4</sup>, Reda Rawi<sup>4</sup>, Fangping Cai<sup>5</sup>, Pierre Pellegrino<sup>6</sup>, Ian Williams<sup>6</sup>, Julie Overbaugh<sup>7</sup>, Feng Gao<sup>5</sup>, Peter D. Kwong<sup>4</sup>, Barton F. Haynes<sup>5</sup>, George M. Shaw<sup>2</sup>, Persephone Borrow<sup>8</sup>, Michael S. Seaman<sup>3</sup>, Beatrice H. Hahn<sup>2, 10</sup> 2回, Bette Korber<sup>1, 10, 11</sup> 2回

Prediction of glycan shield and rare glycan holes

![](_page_44_Figure_11.jpeg)

Glycan holes at transmission negatively impact neutralization breadth development in HIV-1 infections

![](_page_44_Figure_13.jpeg)

*https://www.hiv.lanl.gov/content/sequence/GLYCOSITE/glycosite.html*

# Genome Browser

### A tool at the interface between the sequence and immunology database

- Provides a multilevel scalable view of the HIV genome/ proteome
- Includes antibody and CTL epitopes, protein features, selected mutation sites, entropy ...

![](_page_45_Picture_4.jpeg)

#### Nucleotide-level views:

- HIV-1 gene map
- SIV Mac239 gene map
- HIV-1 5' LTR

#### **Quick Tips**

- Mouseovers! Look for mouseovers to guide you.
- · Click and right-click! Features link to loads of information and analysis via click and right-click. If your mouse doesn't have right-click, use Ctrl-click.
- Zoom! There are several ways to zoom in/out. Some features can only be seen when zoomed-in or zoomed-out.
- For details about this interface, see HIV Genome Browser Help
- Watch the screencast video on the JBrowse website.

#### **References**

- . Skinner ME, Holmes IH. Setting up the JBrowse genome browser. Curr Protoc Bioinformatics. 2010 Dec;Chapter 9:Unit 9.13. PMID: 21154710
- . Skinner ME, Uzilov AV, Stein LD, Mungall CJ, Holmes IH. JBrowse: a next-generation genome browser. Genome Res. 2009 Sep; 19(9): 1630-8. PMID: 19570905

#### **Additional Resources**

- HIV Mutation Browser

![](_page_45_Picture_20.jpeg)

## **HIV Genome Browser: Nucleotide view**

![](_page_46_Figure_1.jpeg)

![](_page_47_Figure_0.jpeg)

# More tools for Immunologists

### **Most tools are applicable to any organism and some to any numerical data**

- **CATNAP:** Compile, Analyze and Tally published and your own NAb Panels
- **CombiNAber:** Predict and analyze neutralization by antibody combinations
- **Sequence Locator:** Find epitope location on the reference genome
- **PepMap:** Map an input set of peptides on the reference sequence (Fasta, PDF and HTML)
- **PeptGen:** Generate sets of overlapping peptides for epitope mapping.
- **QuickAlign** and **AnalyzeAlign:** Align query sequences or discontinuous positions to an alignment, create WebLogos, calculate frequency by position, tally variants in an alignment
- **ELF:** Epitope Location Finder. Search query sequence for
	- ❑ Known epitopes from our HIV immunology databases
	- ❑ HLA binding motifs
	- ❑ Epitopes predicted by the IEDB binding algorithm.
- **N-Glycosite:** Find potential N-linked glycosylation sites in an alignment
- **Mosaic** and **Epigraph:** Generate candidate vaccine protein cocktails with optimized potential epitope coverage, calculate and visualize coverage
- **Heatmap:** Display and organize neutralization or other quantitative data.

![](_page_48_Picture_15.jpeg)

And more …

## HIV/SIV Sequence Locator Tool

- Calculates DNA or protein fragment location relative to a reference strain
	- □ Available for HIV-1, SIV, HCV, and similar tools exit in HFV database
	- $\Box$  Such numbers, often included in the literature, are frequently incorrect

![](_page_49_Figure_4.jpeg)

Alignment of the query sequence to HXB2 (Similarity 100.0%):

*http://www.hiv.lanl.gov/content/sequence/LOCATE/locate.html*

![](_page_49_Picture_7.jpeg)

.........

Query SLYNTVATL 9

HXB2 SLYNTVATL

# Vaccine Design Tools (Mosaic/Epigraph)

![](_page_50_Figure_1.jpeg)

### **Design Tools**

Generate candidate vaccine protein cocktails that optimize coverage of potential Tcell epitopes (as linear *k*-mers) based on frequencies in sets of natural pathogen sequences — "all-natural" throughout, including breakpoints

### **Mosaic Vaccine Designer — genetic algorithm** (Fischer et al. 2007)

*https://www.hiv.lanl.gov/content/sequence/MOSAIC/makeVaccine.html*

**Epigraph — graph theoretic approach** (Theiler et al. 2016)

*https://www.hiv.lanl.gov/content/sequence/EPIGRAPH/epigraph.html*

## **Evaluation tools**

![](_page_50_Figure_9.jpeg)

## **Epitope Coverage Assessment (EPICOVER)**

*Alignment-independent* "k-mer" coverage by vaccines or peptides.

![](_page_50_Figure_12.jpeg)

## **Positional Epitope Coverage Assessment (POSICOVER)**

*Alignment-based* coverage by vaccines or peptides.

![](_page_50_Picture_15.jpeg)

*https://www.hiv.lanl.gov/content/sequence/MOSAIC/*

## HIV epitopes are densely packed at the population level

- Vaccinating a diverse population with individual epitopes is infeasible
- Escape forms for one HLA are frequently sensitive for a different HLA
- It may not be necessary to *predict* epitopes — but only to *deliver* them
- Optimized immunogen cocktails could deliver most epitopes likely to be present in infecting virus

![](_page_51_Figure_5.jpeg)

# **New tool for comparing HIV vaccine antigens: VACC\_COVER**

- Plots vaccine proteome coverage
- Shows 9-mer coverage of known pathogen variants
- Computes numbers of reported epitope regions and associated MHC alleles

![](_page_52_Figure_4.jpeg)

# **New tool for comparing vaccine antigens: VACC\_COVER**

- Counts epitopes (and their MHC alleles) in the regions included in the vaccine
- Reports the proportions of 9-mers (potential epitopes) that match pathogen populations
- Allows comparisons between candidate vaccines to consider epidemiological and immunological context
- DOI:10.1080/21645515.2019.1666957

**In development: AVAILABLE SOON!** 

![](_page_53_Figure_6.jpeg)

### Posicover output (1-dimensional summaries)

![](_page_54_Figure_1.jpeg)

# Posicover output (2 dimensional)

![](_page_55_Picture_1.jpeg)

POSICOVER *K*-MER COVERAGE (YELLOW-BLACK GRADIENT SHOWS HOW MANY OF EACH RESIDUE'S *K*-MERS APPEAR IN VACCINE)

![](_page_55_Picture_3.jpeg)

# Posicover output (2 dimensional)

![](_page_56_Picture_1.jpeg)

![](_page_56_Picture_2.jpeg)

**Purpose:** Variable Region Characteristics analyzes protein sequences for V1, V2, V3, V4, V5 and reports length, glycosylation sites, and net charge.

**Details:** The tool accepts a set of aligned protein sequences in Fasta, IG, table, and other formats, along with an optional reference sequence.

![](_page_57_Picture_3.jpeg)

**Purpose:** Variable Region Characteristics analyzes protein sequences for V1, V2, V3, V4, V5 and reports length, glycosylation sites, and net charge.

**Details:** The tool accepts a set of aligned protein sequences in Fasta, IG, table, and other formats, along with an optional reference sequence.

- Allows comparison of unalignable regions w.r.t. properties relevant to antibody binding
- For HIV, pulls out defined variable regions from alignment,
- Computes lengths, charge, and number of PNG sites

![](_page_58_Picture_6.jpeg)

**Purpose:** Variable Region Characteristics analyzes protein sequences for V1, V2, V3, V4, V5 and reports length, glycosylation sites, and net charge.

**Details:** The tool accepts a set of aligned protein sequences in Fasta, IG, table, and other formats, along with an optional reference sequence.

![](_page_59_Picture_67.jpeg)

**Purpose:** Variable Region Characteristics analyzes protein sequences for V1, V2, V3, V4, V5 and reports length, glycosylation sites, and net charge.

**Details:** The tool accepts a set of aligned protein sequences in Fasta, IG, table, and other formats, along with an optional reference sequence.

- Allows comparison of unalignable regions w.r.t. properties relevant to antibody binding
- For HIV, pulls out defined variable regions from alignment,
- Computes lengths, charge, and number of PNG sites

### **Select Regions**

If you input an HIV alignment that includes HXB2, check the regions you wish to have characterized.

Make sure you understand the explanation before using these options.

- $V1:$  $\Box$  Full loop (131-157)  $V2:$ Full loop (158-196) V1+V2:  $\Box$ Full loop 131-157 + 158-196)  $\Box$  Hypervariable region  $V3:$  $\Box$  Full loop (296-331)  $\Box$  Full loop (385-418)  $V4:$
- 
- Full loop (460-469)  $V5:$
- Hypervariable region
- Hypervariable region
- - (loop not hypervariable)
- Hypervariable region
- Hypervariable region

![](_page_61_Figure_1.jpeg)

# Thank you for attending!

## Please send us comments, questions, and suggestions!

Your comments will help us provide future training and better tools.

Slides available at <https://tinyurl.com/HIVDB-2019-IEDB>

Contact us: [seq-info@lanl.gov](mailto:seq-info@lanl.gov) or [immuno@lanl.gov](mailto:immune@lanl.gov?subject=)

![](_page_62_Picture_5.jpeg)